# SIGNATURE SET

# Important Product Information

## STU-430,STU-530 or DTU-1031 and Wacom sign pro PDF software

[Precautions and Warnings](#page-2-0)

[Product Specifications](#page-4-0)

[Disposal and Recycling Information](#page-7-0)

[License and Warranties](#page-8-0)

SIGNATURE SET

Important Product Information

STU-430, STU-530 or DTU-1031 and Wacom sign pro PDF software

Version 2.0 Copyright © Wacom Co., Ltd., 2014

All rights reserved. No part of this document may be reproduced except for your express personal use.

Wacom reserves the right to revise this publication without obligation to provide notification of such changes.

Wacom does its best to provide current and accurate information in this document. However, Wacom reserves the right to change any specifications and product configurations at its discretion, without prior notice and without obligation to include such changes in this document.

The above year indicates when this manual was prepared. However, the date of release to the users of the "manual" is simultaneous with the introduction into the market of the applicable Wacom product.

Wacom is a registered trademark of Wacom Co., Ltd.

## <span id="page-2-0"></span>PRECAUTIONS AND WARNINGS

Be sure to follow all instructions, cautions, and warnings found within this guide. Failure to do so could cause the loss of data or damage to your computer. Failure to do so could also void your warranty, in which case Wacom shall have no responsibility to repair or replace the product.

## WARNING

Do not use the STU-430, STU-530 or DTU-1031 tablets in a facility control system that requires extremely high reliability; it may cause other electronic devices to malfunction, or other devices may cause the LCD signature tablet to malfunction.

Where use is prohibited, power off the LCD signature tablet to prevent the possibility of it causing other electronic devices to malfunction. Wacom does not accept any liability for direct or consequential damages.

High Voltage. Do not open or disassemble the LCD signature tablet. There is a risk of electrical shock when the casing is open. This will also void your warranty and Wacom shall have no responsibility to repair or replace the product.

If the LCD screen has been damaged, DO NOT touch any liquid that may be leaking from it; this liquid is an irritant. In case of contact with skin, eyes, or mouth, rinse immediately with running water for at least 15 minutes or more. If contact is made with the eyes or mouth, also consult a physician.

Prevent children from swallowing the pen tip. The pen tip may accidentally be pulled out if children are biting on them.

## CAUTION

#### Do not use or store the LCD signature tablet where:

- Temperature changes are severe or exceed specifications (e.g., outdoors or inside a vehicle).
- The LCD signature tablet and pen are exposed to direct sunlight or heat from an appliance, or are exposed to water or any other kind of liquid.

Do not use the LCD signature tablet in a dusty environment; this may damage the unit.

Do not disassemble the pen. This may cause the device to malfunction. In this case, Wacom shall have no responsibility to repair or replace the product.

Do not scratch the display screen. Avoid placing sharp objects on the display screen surface. Avoid intensive shock or vibration to the LCD signature tablet or the pen. Hitting or dropping the LCD signature tablet may damage the display screen or other components.

Do not put heavy articles on the LCD signature tablet or push against it with a strong force; This may damage the display screen.

Do not place heavy articles on the LCD signature tablet cabling, repeatedly bend the cables sharply, or apply heavy stress to the cable connectors; this may damage the unit or cabling.

If the pen tip becomes sharp or angular, it may damage the coating on the display screen. Please replace the pen tip if necessary.

Do not expose the LCD signature tablet to high voltage electrostatic discharges or to a build-up of an electrostatic charge on the LCD screen. This may result in a temporary blotching of the LCD monitor. If blotching occurs, leave the LCD signature tablet's display on and the blotching should disappear within a few hours.

## **OPERATION**

## Connecting the tablet

The tablets can be connected to a host computer via included USB cable.

#### Power supply

The STU-430, STU-530 and DTU-1031 tablets are designed to be powered by your computer's USB port.

## NOTES ON USING THIS PRODUCT

## Replacing the pen tip

The pen tip (nib) can wear with normal use. In case the nib gets too short or develops a sharp edge, you can replace it with spare nibs. For replacement of the pen tips please contact your Wacom Signature Solution Partner. The spare part number for the pen nibs is ACK-20401K.

#### Note on use

When LCD panel is operated continuously for long period, a trace of electric charge remains near the electrode inside the LCD, and residual or "ghost" image of the previous image may be observed (Image persistence).To avoid image persistence, Wacom recommends the use of a moving screen saver when the screen is turned on but idle.

#### Caring for your LCD signature tablet

Keep the pen and LCD screen surface clean. Dust and dirt particles can stick to the pen and cause wear to the display screen surface. Regular cleaning will help prolong the life of your LCD screen surface and pen. Keep the tablet and pen in a clean, dry place and avoid extremes in temperature. Room temperature is best. The LCD signature tablet and pen are not made to come apart. Taking apart the product will void your warranty.

#### **Cleaning**

To clean the LCD signature tablet casing or the pen, use a soft, damp cloth; you can also dampen the cloth using a very mild soap diluted with water. Do not use paint thinner, benzene, alcohol, or other solvents to clean the unit casing or pen. To clean the display screen, use an anti-static cloth or a slightly damp cloth. When cleaning, apply only a light amount of pressure to the display screen and do not make the surface wet. Do not use detergent to clean the display screen; this may damage the coating on the screen. Please note that damage of this kind is not covered by the manufacturer's warranty.

## <span id="page-4-0"></span>PRODUCT SPECIFICATIONS

## Product Specifications for STU-430

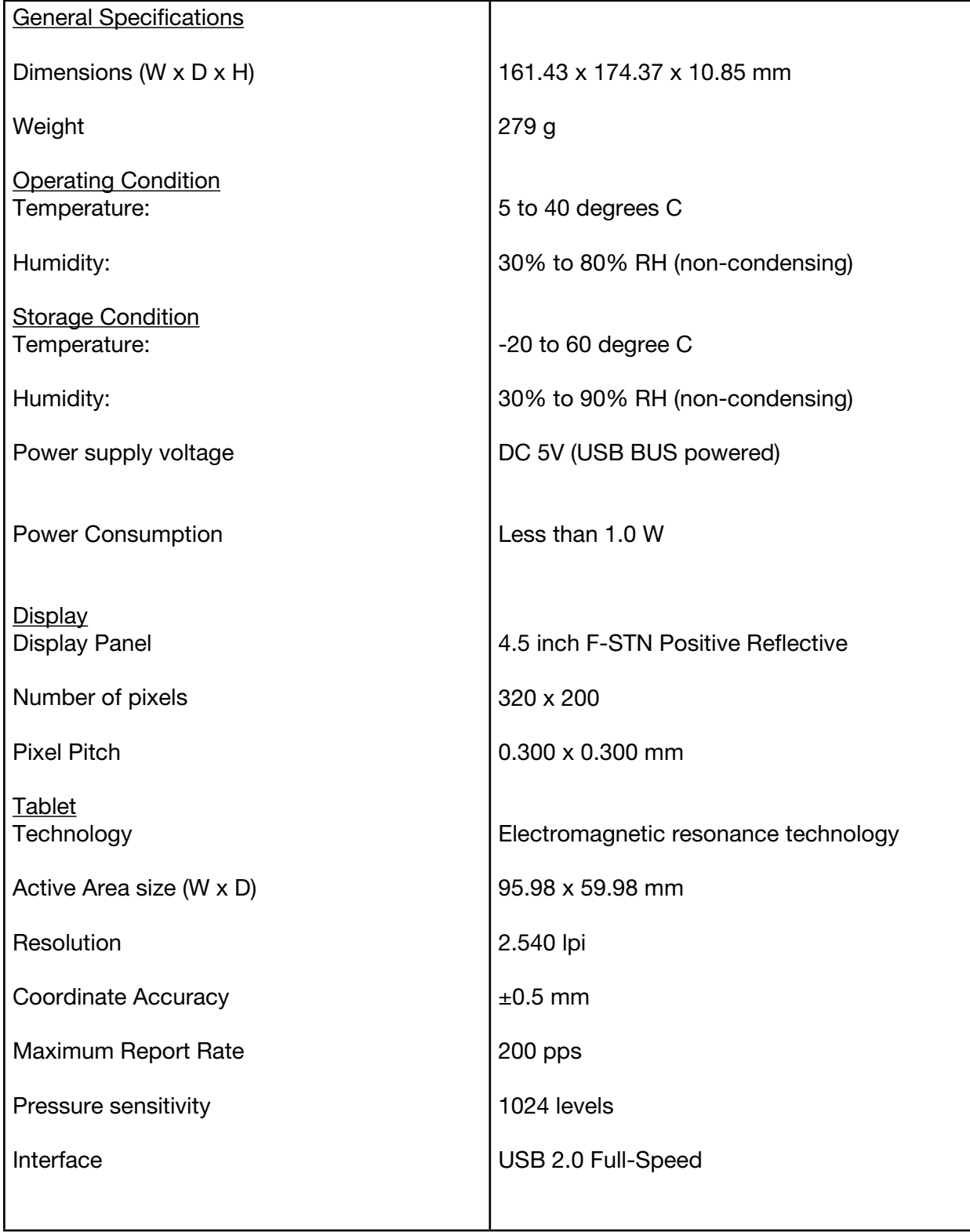

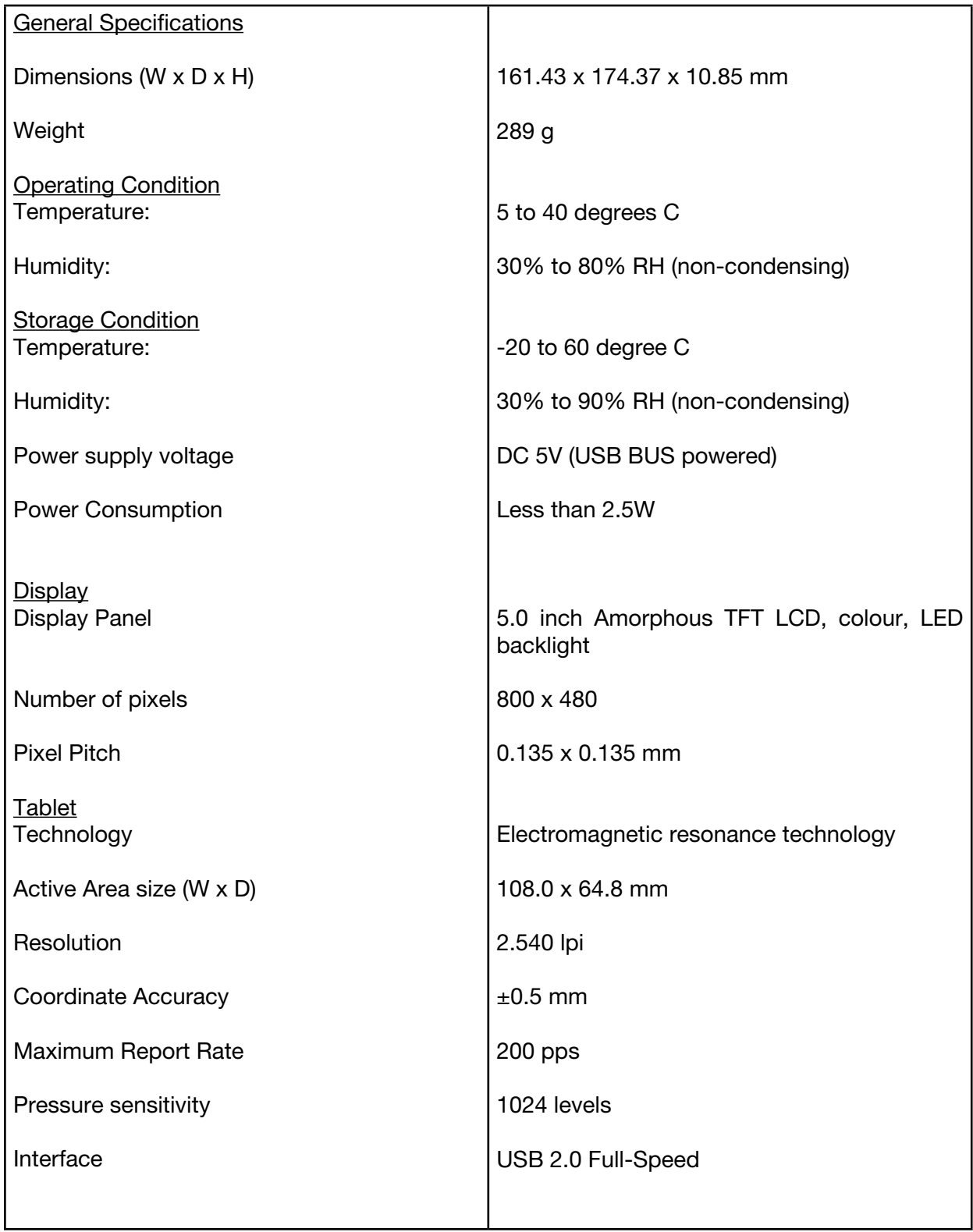

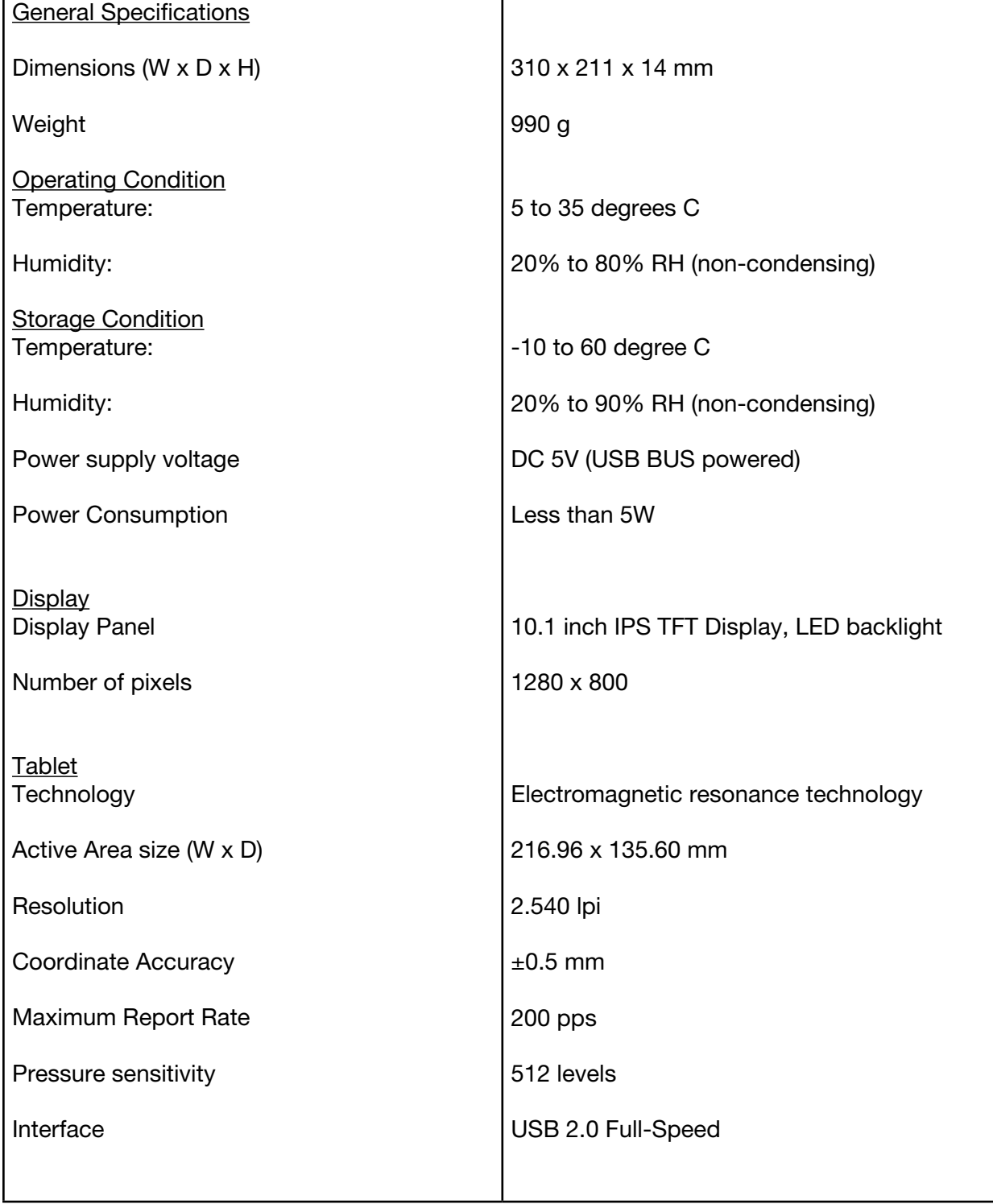

## <span id="page-7-0"></span>DISPOSAL AND RECYCLING INFORMATION

## EU DISPOSAL INFORMATION (WEEE)

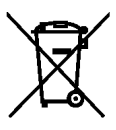

Reuse, recycling, and recovery. You are urged to recycle this product when replacing it with a newer product or when it has outlived its useful life by bringing it to an appropriate collection point for recyclable materials in your community or region. By doing this, you can help improve the environment of your community as well as minimize the potential negative effects created should any hazardous substance that may possibly be present within waste material reach the environment during the disposal process.

Within the European Union, users are required not to dispose of Waste Electrical and Electronic Equipment (WEEE) as unsorted municipal waste, according to the WEEE Directive corresponding local laws of the Member States. Products for which this is applicable will be marked with the WEEE symbol shown at the beginning of this note unless this is not feasible because of the size or the function of the product. Wacom products are subject to the Directive and therefore you should always collect them separately and bring them to the appropriate collection point in your community or region.

## Regulatory Statement

#### EU Conformity Information

The product complies with European EMC and RoHS Directive. See : www.wacom.eu/certificates

## <span id="page-8-0"></span>LICENSE AND WARRANTIES

(Worldwide except for Europe, Africa and Middle East)

## WACOM SIGN PRO PDF SOFTWARE

## End User License Agreement

This End User License Agreement (this "Agreement") is between you (both the individual installing the Software and any single legal entity on behalf of which such individual is acting) ("You" or "Your") and Wacom Co. Ltd, 2-510-1 Toyonodai, Kazo-shi, Saitama 349-1148, Japan ("Wacom").

IT IS IMPORTANT THAT YOU READ CAREFULLY AND UNDERSTAND THIS AGREEMENT. BY CLICKING THE "I ACCEPT" BUTTON OR USING OR INSTALLING THE SOFTWARE, YOU AGREE TO BE BOUND BY THIS AGREEMENT. IF YOU DO NOT AGREE WITH ALL THE TERMS OF THIS AGREEMENT AND DO NOT AGREE TO BE BOUND BY THIS AGREEMENT, PLEASE CLICK THE "I DO NOT ACCEPT" BUTTON. IF YOU DO NOT ACCEPT THIS AGREEMENT, YOU WILL NOT HAVE THE RIGHT TO INSTALL, USE, OR ACCESS THE SOFTWARE.

## 1. DEFINITIONS

1.1 "Documentation" means the user guides and manuals for installation and use of the Software.

1.2 **"Product"** means a hardware device having a Wacom brand name and with which the Software is compatible. For example, if You obtained the Software bundled with Your purchase of a tablet, signature pad, or other device sold under a Wacom brand name ("Bundled Product"), the Bundled Product would be a "Product." If you obtained the Software as a stand-alone product, either by download or otherwise, a "Product" would be any tablet, signature pad, or other device sold under a Wacom brand name with which the Software is compatible.

1.3 "Software" means the computer program "Wacom sign pro PDF" signature software and Documentation provided to You, and any related updates to either of the foregoing provided by Wacom to You. "Software" does not mean or include any Third-Party Software.

1.4 **"Third-Party Software"** means the software components (including open source software) described in Section 5.6 and any related licenses, notices, source code, and/or documentation.

## 2. SOFTWARE LICENSE

2.1 Limited License. Subject to the terms and conditions of this Agreement, Wacom hereby grants to You a limited, non-exclusive license to: (a) use and install a single copy of the Software, in machine readable form only, on a single computer or other similar device, solely in conjunction with and for use with a Product; (b) use the Documentation provided with the Software in support of Your authorized use of the Software; and (c) make a single back-up copy of the Software, to be used solely for back-up purposes, provided that all trademark, copyright, and other proprietary and restricted rights notices, legends, and symbols included in the original version of the Software are reproduced on such back-up copy.

2.2 Restrictions. You will not, and will not permit, encourage, or enable any third party to, copy or use the Software (including the Documentation) except as expressly permitted by this Agreement or for disaster recovery, program error verification, and back-up purposes. You will not, and will not permit, encourage, or enable any third party to, modify, translate, distribute, create derivative works based on, pledge, relicense, sublicense, loan, rent, or lease the Software, or use the Software for third-party training, commercial timesharing or service bureau use. You will not, and will not permit, encourage, or enable any third party to, reverse engineer, disassemble or decompile the Software, or attempt to determine any source code, algorithms, methods, or techniques used or embodied in the Software, except and as to the extent expressly permitted by applicable law despite this restriction. You will not, and will not permit, encourage, or enable any third party to, use the Software in conjunction with any tablet, signature pad, or other device that is not a Product as defined in this Agreement. You will not remove or alter any trademark, copyright, or other proprietary and restricted rights notices, legends, and symbols appearing in or on the Software.

2.3 No Assignment; One Time Transfer. You will not transfer, assign, or delegate the Software or any

of Your rights or obligations under this Agreement, by operation of law or otherwise, without the prior written consent of Wacom, which shall not be unreasonably withheld. However, You may make a one-time permanent transfer of the Software and of all of Your rights under this Agreement to another party if and only if all of the following conditions have been met: (a) the transfer includes all components and parts of any Bundled Product with which the Software was bundled, all printed materials, at least one copy of all Third-Party Software, any other warranties applicable to the Product, and all of Your rights and obligations under this Agreement, (b) You do not retain any copies of the Software or any portion thereof on any media or computer, and (c) the party receiving the Software reads, understands, and agrees to accept the terms of this Agreement. Any transfer, assignment, or delegation of any of Your rights or obligations under this Agreement in violation of this paragraph is void and of no effect.

2.4 Ownership. The Software is licensed, not sold, to You for use solely in compliance with the terms of this Agreement. Wacom and/or its affiliates or licensors will and do retain all right, title and interest in and to the Software and any and all patent, copyright, trademark, trade secret, and any other intellectual property or industrial rights in and to or relating to the Software, including any modifications, improvements, updates, and derivative works thereof. Wacom reserves all rights and interests in and to the Software not expressly granted to You under this Agreement, and You do not acquire any other rights, express or implied, in the Software other than those rights expressly granted under this Agreement.

2.5 No Support. Wacom has no obligation to provide technical support, maintenance, upgrades, updates, modifications, or new releases under this Agreement.

2.6 **Updates.** Wacom, at its discretion, may make available to You updates or upgrades to the Software. The terms of this Agreement will govern any such update or upgrade provided by Wacom to You that replaces, supplements, modifies, or enhances the Software, except that if such upgrade or update is accompanied by a separate set of terms, those terms will govern to the extent of any conflict with or terms that are in addition to this Agreement.

## 3. WARRANTIES AND REMEDIES

**3.1** Limited Warranties. Wacom warrants that the Software, when used in accordance with the Documentation and the terms and conditions of this Agreement, will materially perform in accordance with the Documentation for a period of ninety (90) days from the date the Software is first installed or activated by You ("Warranty Period"). In the event that the Software does not comply with the foregoing warranty during such Warranty Period, then Wacom shall make commercially reasonable efforts to correct such noncompliance by repairing or replacing the Software at no additional charge to You. If Wacom determines that repairing or replacing the Software is not feasible, would be disproportionate, cannot be completed within a reasonable time or would require unreasonable inconvenience, Wacom in lieu of repair or replacement may offer an appropriate reduction of any fees paid for the Software or may offer You the option to rescind the Agreement, including return of all Software to Wacom. The Software is not fault tolerant and is not designed, permitted, or intended for uses related to high risk activities. No oral or written information or advice provided by Wacom, its agents, or any distributors or retailers of the Software or any Bundled Product will create any warranty or in any way increase the scope of the warranties expressly provided by Wacom under this Agreement. This paragraph states the entire liability and obligation of Wacom, and Your sole and exclusive remedy in the event that the Software does not comply with the foregoing warranty. Wacom does not warrant that: (a) the Software will meet Your requirements, (b) the Software will be compatible with or operate on the computer or other device on which You install it, or (c) any defects in the Software will be corrected, or that the operation of the Software will be uninterrupted or error-free. This Agreement contains no warranties from Wacom for the hardware components of any Products, which are subject to Wacom's standard hardware warranty (if any) applicable thereto. Wacom will have no warranty obligations under this paragraph if such non-compliance is caused by unauthorized use of the Software, abuse, misuse, alteration, neglect, or accidental damage of the Software or any repair or modification of the Software not performed by Wacom. Replacement or repair of Software does not extend its warranty period beyond the original Warranty Period. WACOM DOES NOT WARRANT THE THIRD PARTY SOFTWARE. However, if you discover a serious defect which is caused by or is attributable in whole or in part to the Third Party Software, Wacom will report such defect to the licensor of the Third Party Software for possible action. Wacom cannot guarantee that the licensor will take any action to remedy such defect. If such defect is reported to Wacom within the Warranty Period, and Wacom is not able to obtain a resolution of the defect within such Warranty Period, Wacom in its sole discretion may offer an appropriate reduction of any fees paid for the Software or may offer You the option to rescind the Agreement, including return of all Software to Wacom.

**3.2** Disclaimers. Other than the express, limited warranties contained in this Agreement, WACOM MAKES NO, AND HEREBY DISCLAIMS ALL, OTHER REPRESENTATIONS AND WARRANTIES OF ANY KIND WITH RESPECT TO THE SOFTWARE. TO THE FULLEST EXTENT PERMISSIBLE UNDER APPLICA-BLE LAW, WACOM EXPRESSLY DISCLAIMS ALL WARRANTIES OF ANY KIND, EXPRESS OR IMPLIED, WITH RESPECT TO THE SOFTWARE, INCLUDING WARRANTIES OF MERCHANTABILITY, FITNESS FOR A PARTICULAR PURPOSE, SATISFACTORY QUALITY, ACCURACY, TITLE, AND NON-INFRINGEMENT OF THIRD PARTIES' RIGHTS, AND ANY WARRANTIES THAT MAY ARISE OUT OF COURSE OF PERFOR-MANCE, COURSE OF DEALING OR USAGE OF TRADE. IF YOU ARE A CONSUMER (A USER OF THE SOFTWARE FOR PERSONAL PURPOSES AND NOT FOR BUSINESS, TRADE OR PROFESSIONAL PUR-POSES), THE FOREGOING LIMITATIONS MAY NOT APPLY TO YOU BASED ON THE APPLICABLE LAWS OF THE JURISDICTION IN WHICH YOU RESIDE.

## 4. TERMINATION

This Agreement is effective until terminated. Additionally, Your rights and licenses under this Agreement will automatically terminate and cease to be effective, without any notice or action by Wacom, in the event that You fail to comply with any term of this Agreement. Upon termination of this Agreement, You will cease all use of the Software and permanently delete and make unrecoverable the Software and all copies thereof (including Your back-up copy and all Documentation) from Your computer and any similar device on which it was installed. Upon any termination of this Agreement, Sections 1, 2.2, 2.4, 3.2, 4, and 5 will survive.

## 5. GENERAL TERMS

5.1 Law. This Agreement and all matters arising out of or relating to this Agreement will be governed by the internal laws of Japan without giving effect to any choice of law rule. This Agreement will not be governed by the United Nations Convention on Contracts for the International Sales of Goods, the application of which is expressly excluded. In the event of any controversy, claim, or dispute between the parties arising out of or relating to this Agreement or the Software, such controversy, claim, or dispute may be adjudicated solely in the Tokyo District Court, located in Japan, and Wacom and You each hereby irrevocably consent to the jurisdiction and venue of such court.

5.2 Limitation of Liability. IN NO EVENT WILL EITHER PARTY BE LIABLE FOR ANY AND ALL INDI-RECT, INCIDENTAL, SPECIAL, CONSEQUENTIAL, OR PUNITIVE DAMAGES, OR DAMAGES FOR LOSS OF PROFITS, REVENUE, BUSINESS, SAVINGS, DATA, USE OR COST OF SUBSTITUTE PROCUREMENT, INCURRED BY EITHER PARTY OR ANY THIRD PARTY, WHETHER IN AN ACTION IN CONTRACT OR TORT OR UNDER ANY OTHER THEORY, EVEN IF THE OTHER PARTY HAS BEEN ADVISED OF THE POS-SIBILITY OF SUCH DAMAGES OR IF SUCH DAMAGES ARE FORESEEABLE. WACOM'S LIABILITY UNDER THIS AGREEMENT OR IN ANY WAY RELATED TO THE SOFTWARE SHALL NOT EXCEED THE AMOUNTS ACTUALLY PAID BY YOU FOR THE SOFTWARE OR ANY BUNDLED PRODUCT. YOU ARE REQUIRED TO KEEP THE INVOICE OR ANY OTHER DOCUMENTS WHICH PROVE THE AMOUNT YOU ACTUALLY PAID FOR THE SOFTWARE AND ANY BUNDLED PRODUCT. THE PARTIES ACKNOWLEDGE THAT THE LIMI-TATIONS OF LIABILITY IN THIS SECTION 5.2 AND IN THE OTHER PROVISIONS OF THIS AGREEMENT AND THE ALLOCATION OF RISK HEREIN ARE AN ESSENTIAL ELEMENT OF THE BARGAIN BETWEEN THE PARTIES, WITHOUT WHICH WACOM WOULD NOT HAVE ENTERED INTO THIS AGREEMENT. WA-COM'S PRICING OF THE SOFTWARE AND ANY BUNDLED PRODUCTS REFLECTS THIS ALLOCATION OF RISK AND THE LIMITATION OF LIABILITY SPECIFIED HEREIN. NOTWITHSTANDING THE ABOVE, NOTHING IN THIS AGREEMENT LIMITS WACOM'S LIABILITY TO YOU IN THE EVENT OF: (I) DEATH OR PERSONAL INJURY TO THE EXTENT RESULTING DIRECTLY FROM WACOM'S NEGLIGENCE OR THAT OF ITS EMPLOYEES OR AGENTS; OR (II) ANY FRAUDULENT ACT OR OMISSION OF WACOM OR THAT OF ITS EMPLOYEES OR AGENTS; OR (III) TO THE EXTENT ARISING OUT OF ANY WILLFUL OR GROSSLY NEGLIGENT MISCONDUCT ON THE PART OF WACOM.

5.3 Severability. If any provision of this Agreement is held to be illegal, invalid, or otherwise unenforceable, such provision will be enforced to the extent possible consistent with the stated intention of the parties, or, if incapable of such enforcement, will be deemed to be severed and deleted from this Agreement, while the remainder of this Agreement will continue in full force and effect.

export laws and local laws of the country or region in which You reside or use the Software. Without limiting the generality of the foregoing, You will not, and You will require Your representatives not to, export, direct or transfer the Software, or any direct product thereof, to any destination, person or entity restricted or prohibited by the applicable law.

**5.5** Entire Agreement; General. This Agreement constitutes the entire agreement between the parties and supersedes all prior or contemporaneous agreements or representations, written or oral, concerning the subject matter of this Agreement. This does not, and shall not be construed to, create any partnership, joint venture, employer-employee, agency, or franchisor-franchisee relationship between You and Wacom. Any heading, caption, or section title contained herein is inserted only as a matter of convenience, and in no way defines or explains any section or provision hereof. The waiver by either party of any default or breach of this Agreement may only be made in writing and will not constitute a waiver of any other or subsequent default or breach.

5.6 Inclusion of Third-Party Software, Including Open Source Software. Third-Party Software components listed below will be installed when you install the "Wacom sign pro PDF" signature software, and may be used when you run the "Wacom sign pro PDF" signature software. Except for the Third Party Software component called "JPedal," all Third-Party Software is or may be governed by separate license terms and conditions, and not by the foregoing provisions of this Agreement unless expressly stated otherwise. The software component JPedal is governed by the terms of this Agreement, except as limited by Section 3.1. You MUST read and review any separate license terms and conditions applicable to the Third Party Software. To review such applicable separate license terms and conditions, as well as other information, including copyright notices, and notices for disclaimer of warranties or liabilities, You may click on the link located in the same dialog box which you will use to indicate Your decision whether to accept the terms of this Agreement. Such information regarding Third-Party Software components is also available by using the "Help" function of the Wacom sign pro PDF signature software, as well as in the "Licenses" folder provided on the Wacom sign pro PDF signature software CD and/or provided to You via download along with the Software.

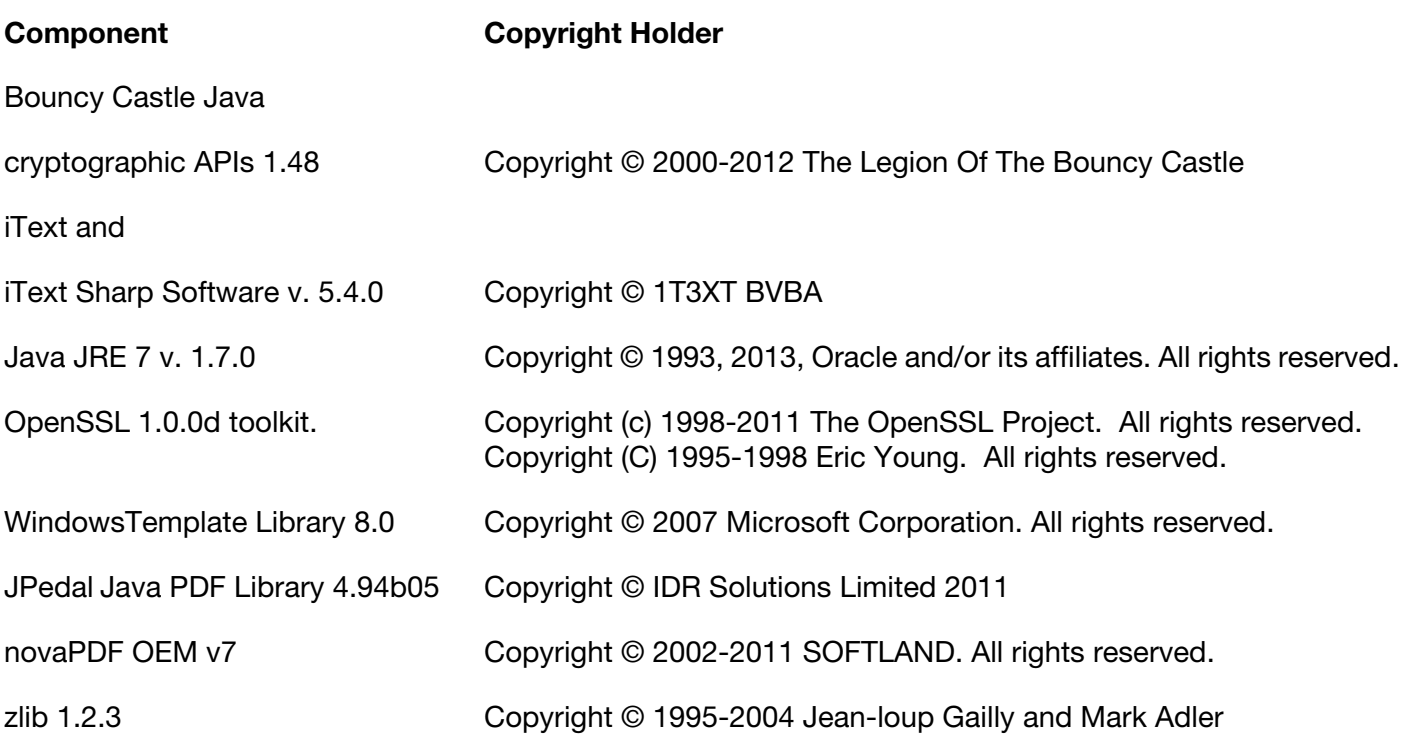

## (EUROPE, MIDDLE EAST, AND AFRICA)

## WACOM SIGN PRO PDF SOFTWARE

## End User License Agreement

This End User License Agreement (this "Agreement") is between you (both the individual installing the Software and any single legal entity on behalf of which such individual is acting) ("You" or "Your") and Wacom Co. Ltd, 2-510-1 Toyonodai, Kazo-shi, Saitama 349-1148, Japan ("Wacom").

IT IS IMPORTANT THAT YOU READ CAREFULLY AND UNDERSTAND THIS AGREEMENT. BY CLICKING THE "I ACCEPT" BUTTON OR USING OR INSTALLING THE SOFTWARE, YOU AGREE TO BE BOUND BY THIS AGREEMENT. IF YOU DO NOT AGREE WITH ALL THE TERMS OF THIS AGREEMENT AND DO NOT AGREE TO BE BOUND BY THIS AGREEMENT, PLEASE CLICK THE "I DO NOT ACCEPT" BUTTON. IF YOU DO NOT ACCEPT THIS AGREEMENT, YOU WILL NOT HAVE THE RIGHT TO INSTALL, USE, OR ACCESS THE SOFTWARE.

## 1. DEFINITIONS

1.1 "Documentation" means the user guides and manuals for installation and use of the Software.

1.2 **"Product"** means a hardware device having a Wacom brand name and with which the Software is compatible. For example, if You obtained the Software bundled with Your purchase of a tablet, signature pad, or other device sold under a Wacom brand name ("Bundled Product"), the Bundled Product would be a "Product." If you obtained the Software as a stand-alone product, either by download or otherwise, a "Product" would be any tablet, signature pad, or other device sold under a Wacom brand name with which the Software is compatible.

1.3 **"Software"** means the computer program "Wacom sign pro PDF" signature software and Documentation provided to You, and any related updates to either of the foregoing provided by Wacom to You. "Software" does not mean or include any Third-Party Software.

1.4 **"Third-Party Software"** means the software components (including open source software) described in Section 5.6 and any related licenses, notices, source code, and/or documentation.

## 2. SOFTWARE LICENSE

2.1 Limited License. Subject to the terms and conditions of this Agreement, Wacom hereby grants to You a limited, non-exclusive license to: (a) use and install a single copy of the Software, in machine readable form only, on a single computer or other similar device, solely in conjunction with and for use with a Product; (b) use the Documentation provided with the Software in support of Your authorized use of the Software; and (c) make a single back-up copy of the Software, to be used solely for back-up purposes, provided that all trademark, copyright, and other proprietary and restricted rights notices, legends, and symbols included in the original version of the Software are reproduced on such back-up copy.

2.2 Restrictions. You will not, and will not permit, encourage, or enable any third party to, copy or use the Software (including the Documentation) except as expressly permitted by this Agreement, or for disaster recovery, program error verification, and back-up purposes. You will not, and will not permit, encourage, or enable any third party to, modify, translate, distribute, create derivative works based on, pledge, relicense, sublicense, loan, rent, or lease the Software, or use the Software for third-party training, commercial timesharing or service bureau use. You will not, and will not permit, encourage or enable any third party to, reverse engineer, disassemble or decompile the Software, or attempt to determine any source code, algorithms, methods, or techniques used or embodied in the Software, except as and to the extent expressly permitted by applicable law despite this restriction. You will not, and will not permit, encourage, or enable any third party to, use the Software in conjunction with any tablet, signature pad, or other device that is not a Product as defined in this Agreement. You will not remove or alter any trademark, copyright, or other proprietary and restricted rights notices, legends, and symbols appearing in or on the Software.

2.3 No Assignment; One Time Transfer. You will not transfer, assign, or delegate the Software or any

of Your rights or obligations under this Agreement, by operation of law or otherwise, without the prior written consent of Wacom, which shall not be unreasonably withheld. However, You may make a one-time permanent transfer of the Software and of all of Your rights under this Agreement to another party if and only if all of the following conditions have been met: (a) the transfer includes all components and parts of any Bundled Product with which the Software was bundled, all printed materials, at least one copy of all Third-Party Software, any other warranties applicable to the Product, and all of Your rights and obligations under this Agreement, (b) You do not retain any copies of the Software or any portion thereof on any media or computer, and (c) the party receiving the Software reads, understands, and agrees to accept the terms of this Agreement. Any transfer, assignment, or delegation of any of Your rights or obligations under this Agreement in violation of this paragraph is void and of no effect.

2.4 Ownership. The Software is licensed, not sold, to You for use solely in compliance with the terms of this Agreement. Wacom and/or its affiliates or licensors will and do retain all right, title and interest in and to the Software, and any and all patent, copyright, trademark, trade secret, and any other intellectual property or industrial rights in and to or relating to the Software, including any modifications, improvements, updates, and derivative works thereof. Wacom reserves all rights and interests in and to the Software not expressly granted to You under this Agreement, and You do not acquire any other rights, express or implied, in the Software other than those rights expressly granted under this Agreement.

2.5 No Support. Wacom has no obligation to provide technical support, maintenance, upgrades, updates, modifications, or new releases under this Agreement.

2.6 **Updates.** Wacom, at its discretion, may make available to You updates or upgrades to the Software. The terms of this Agreement will govern any such update or upgrade provided by Wacom to You that replaces, supplements, modifies, or enhances the Software, except that if such upgrade or update is accompanied by a separate set of terms, those terms will govern to the extent of any conflict with or terms that are in addition to this Agreement.

## 3. WARRANTIES AND REMEDIES

**3.1** Limited Warranties. Wacom warrants that the Software, when used in accordance with the Documentation and the terms and conditions of this Agreement, will materially perform in accordance with the Documentation for a period of two (2) years from the date the Software is first installed or activated by You ("Warranty Period"). In the event that the Software does not comply with the foregoing warranty during such Warranty Period, then Wacom shall make commercially reasonable efforts to correct such non-compliance by repairing or replacing the Software at no additional charge to You. If Wacom determines that repairing or replacing the Software is not feasible, would be disproportionate, cannot be completed within a reasonable time or would require unreasonable inconvenience, Wacom in lieu of repair or replacement may offer an appropriate reduction of any fees paid for the Software or may offer You the option to rescind the Agreement, including return of all Software to Wacom. The Software is not fault tolerant and is not designed, permitted, or intended for uses related to high risk activities. No oral or written information or advice provided by Wacom, its agents, or any distributors or retailers of the Software or any Bundled Product will create any warranty or in any way increase the scope of the warranties expressly provided by Wacom under this Agreement. This paragraph states the entire liability and obligation of Wacom, and Your sole and exclusive remedy in the event that the Software does not comply with the foregoing warranty. Wacom does not warrant that: (a) the Software will meet Your requirements, (b) the Software will be compatible with or operate on the computer or other device on which You install it, or (c) any defects in the Software will be corrected, or that the operation of the Software will be uninterrupted or error-free. This Agreement contains no warranties from Wacom for the hardware components of any Products, which are subject to Wacom's standard hardware warranty (if any) applicable thereto. Wacom will have no warranty obligations under this paragraph if such non-compliance is caused by unauthorized use of the Software, abuse, misuse, alteration, neglect, or accidental damage of the Software or any repair or modification of the Software not performed by Wacom. Replacement or repair of Software does not extend its warranty period beyond the original Warranty Period. WACOM DOES NOT WARRANT THE THIRD PARTY SOFTWARE. However, if you discover a serious defect which is caused by or is attributable in whole or in part to the Third Party Software, Wacom will report such defect to the licensor of the Third Party Software for possible action. Wacom cannot guarantee that the licensor will take any action to remedy such defect. If such defect is reported to Wacom within the Warranty Period, and Wacom is not able to obtain a resolution of the defect within such Warranty Period, Wacom in its sole discretion may offer an appropriate reduction of any fees paid for the Software or may offer You the option to rescind the Agreement, including return of all Software to Wacom.

**3.2** Disclaimers. Other than the express, limited warranties contained in this Agreement, WACOM MAKES NO, AND HEREBY DISCLAIMS ALL, OTHER REPRESENTATIONS AND WARRANTIES OF ANY KIND WITH RESPECT TO THE SOFTWARE. TO THE FULLEST EXTENT PERMISSIBLE UNDER APPLICA-BLE LAW, WACOM EXPRESSLY DISCLAIMS ALL WARRANTIES OF ANY KIND, EXPRESS OR IMPLIED, WITH RESPECT TO THE SOFTWARE, INCLUDING WARRANTIES OF MERCHANTABILITY, FITNESS FOR A PARTICULAR PURPOSE, SATISFACTORY QUALITY, ACCURACY, TITLE, AND NON-INFRINGEMENT OF THIRD PARTIES' RIGHTS, AND ANY WARRANTIES THAT MAY ARISE OUT OF COURSE OF PERFOR-MANCE, COURSE OF DEALING OR USAGE OF TRADE. IF YOU ARE A CONSUMER (A USER OF THE SOFTWARE FOR PERSONAL PURPOSES AND NOT FOR BUSINESS, TRADE OR PROFESSIONAL PUR-POSES), THE FOREGOING LIMITATIONS MAY NOT APPLY TO YOU BASED ON THE APPLICABLE LAWS OF THE JURISDICTION IN WHICH YOU RESIDE.

## 4. TERMINATION

This Agreement is effective until terminated. Additionally, Your rights and licenses under this Agreement will automatically terminate and cease to be effective, without any notice or action by Wacom, in the event that You fail to comply with any term of this Agreement. Upon termination of this Agreement, You will cease all use of the Software and permanently delete and make unrecoverable the Software and all copies thereof (including Your back-up copy and all Documentation) from Your computer and any similar device on which it was installed. Upon any termination of this Agreement, Sections 1, 2.2, 2.4, 3.2, 4 and 5 will survive.

## 5. GENERAL TERMS

5.1 Law. This Agreement and all matters arising out of or relating to this Agreement will be governed by the internal laws of Japan without giving effect to any choice of law rule. This Agreement will not be governed by the United Nations Convention on Contracts for the International Sales of Goods, the application of which is expressly excluded. In the event of any controversy, claim, or dispute between the parties arising out of or relating to this Agreement or the Software, such controversy, claim, or dispute may be adjudicated solely in the Tokyo District Court, located in Japan, and Wacom and You each hereby irrevocably consent to the jurisdiction and venue of such court.

5.2 Limitation of Liability. IN NO EVENT WILL EITHER PARTY BE LIABLE FOR ANY INDIRECT, INCI-DENTAL, SPECIAL, CONSEQUENTIAL, OR PUNITIVE DAMAGES, OR DAMAGES FOR LOSS OF PROFITS, REVENUE, BUSINESS, SAVINGS, DATA, USE OR COST OF SUBSTITUTE PROCUREMENT, INCURRED BY EITHER PARTY OR ANY THIRD PARTY, WHETHER IN AN ACTION IN CONTRACT OR TORT OR UNDER ANY OTHER THEORY, EVEN IF THE OTHER PARTY HAS BEEN ADVISED OF THE POSSIBILITY OF SUCH DAMAGES OR IF SUCH DAMAGES ARE FORESEEABLE. WACOM'S LIABILITY UNDER THIS AGREE-MENT OR IN ANY WAY RELATED TO THE SOFTWARE SHALL NOT EXCEED THE AMOUNTS ACTUALLY PAID BY YOU FOR THE SOFTWARE OR ANY BUNDLED PRODUCT. YOU ARE REQUIRED TO KEEP THE INVOICE OR ANY OTHER DOCUMENTS WHICH PROVE THE AMOUNT YOU ACTUALLY PAID FOR THE SOFTWARE AND ANY BUNDLED PRODUCT. THE PARTIES ACKNOWLEDGE THAT THE LIMITATIONS OF LIABILITY IN THIS SECTION 5.2 AND IN THE OTHER PROVISIONS OF THIS AGREEMENT AND THE AL-LOCATION OF RISK HEREIN ARE AN ESSENTIAL ELEMENT OF THE BARGAIN BETWEEN THE PARTIES, WITHOUT WHICH WACOM WOULD NOT HAVE ENTERED INTO THIS AGREEMENT. WACOM'S PRIC-ING OF THE SOFTWARE AND ANY BUNDLED PRODUCTS REFLECTS THIS ALLOCATION OF RISK AND THE LIMITATION OF LIABILITY SPECIFIED HEREIN. NOTWITHSTANDING THE ABOVE, NOTHING IN THIS AGREEMENT LIMITS WACOM'S LIABILITY TO YOU IN THE EVENT OF: (I) DEATH OR PERSONAL INJURY TO THE EXTENT RESULTING DIRECTLY FROM WACOM'S NEGLIGENCE OR THAT OF ITS EMPLOYEES OR AGENTS; OR (II) ANY FRAUDULENT ACT OR OMISSION OF WACOM OR THAT OF ITS EMPLOYEES OR AGENTS; OR (III) TO THE EXTENT ARISING OUT OF ANY WILLFUL OR GROSSLY NEGLIGENT MIS-CONDUCT ON THE PART OF WACOM.

5.3 Severability. If any provision of this Agreement is held to be illegal, invalid, or otherwise unenforceable, such provision will be enforced to the extent possible consistent with the stated intention of the parties, or, if incapable of such enforcement, will be deemed to be severed and deleted from this Agreement, while the remainder of this Agreement will continue in full force and effect.

5.4 Compliance with Laws. You will comply fully with all applicable laws and regulations, including export laws and local laws of the country or region in which You reside or use the Software. Without limiting the generality of the foregoing, You will not, and You will require Your representatives not to, export, direct or transfer the Software, or any direct product thereof, to any destination, person or entity restricted or prohibited by the applicable law.

5.5 Entire Agreement; General. This Agreement constitutes the entire agreement between the parties and supersedes all prior or contemporaneous agreements or representations, written or oral, concerning the subject matter of this Agreement. This does not, and shall not be construed to, create any partnership, joint venture, employer-employee, agency, or franchisor-franchisee relationship between You and Wacom. Any heading, caption, or section title contained herein is inserted only as a matter of convenience, and in no way defines or explains any section or provision hereof. The waiver by either party of any default or breach of this Agreement may only be made in writing and will not constitute a waiver of any other or subsequent default or breach.

5.6 Inclusion of Third-Party Software, Including Open Source Software. Third-Party Software components listed below will be installed when you install the "Wacom sign pro PDF" signature software, and may be used when you run the "Wacom sign pro PDF" signature software. Except for the Third Party Software component called 'JPedal," all Third-Party Software is or may be governed by separate license terms and conditions, and not by the foregoing provisions of this Agreement unless expressly stated otherwise. The software component JPedal is governed by the terms of this Agreement, except as limited by Section 3.1. You MUST read and review any separate license terms and conditions applicable to the Third Party Software. To review such applicable separate license terms and conditions, as well as other information, including copyright notices, and notices for disclaimer of warranties or liabilities, You may click on the link located in the same dialog box which you will use to indicate Your decision whether to accept the terms of this Agreement. Such information regarding Third-Party Software components is also available by using the "Help" function of the Wacom sign pro PDF signature software, as well as in the "Licenses" folder provided on the Wacom sign pro PDF signature software CD and/or provided to You via download along with the Software.

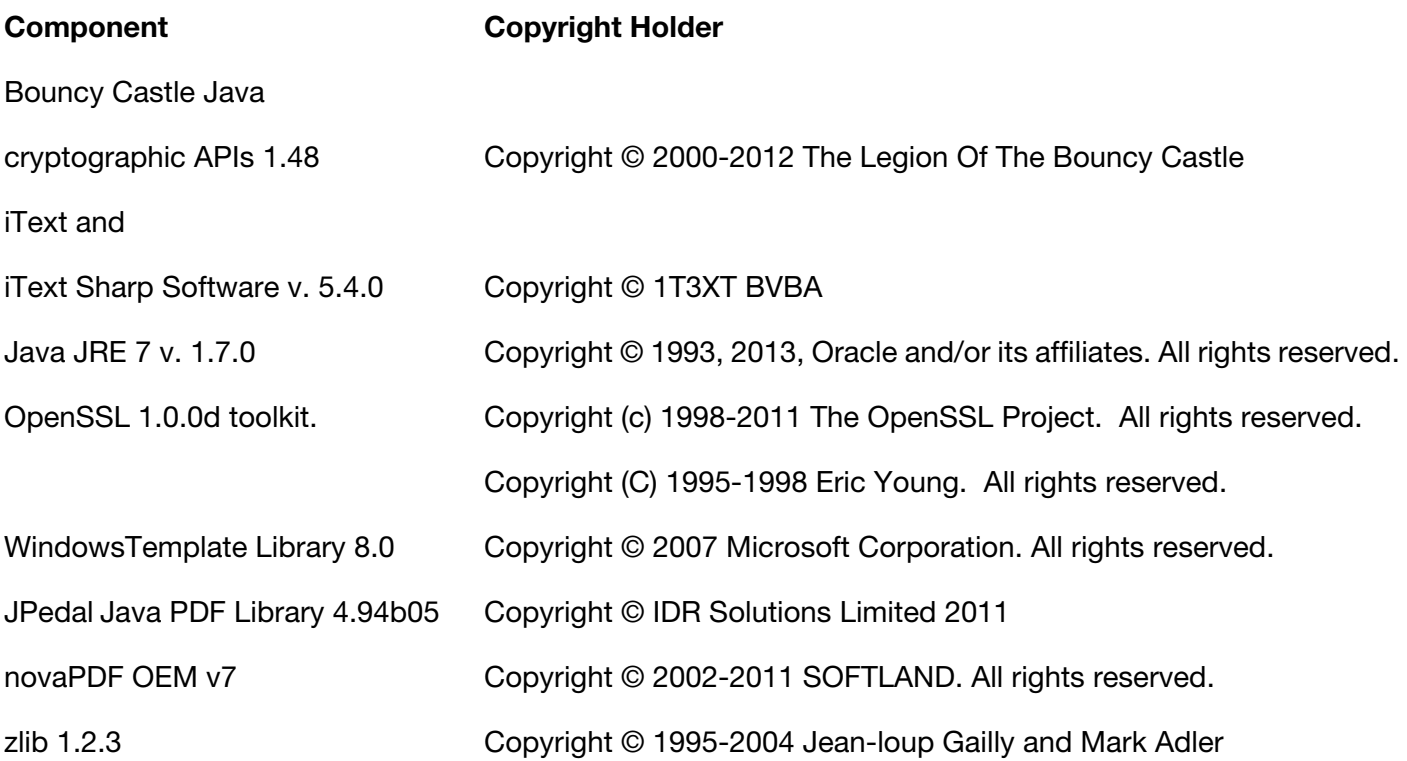

## LIMITED WARRANTY

## (EUROPE, AFRICA AND MIDDLE EAST)

Wacom warrants to you, as the initial purchaser, (hereinafter referred to as "you" or "the customer") that the product hardware will remain free from defects in materials and workmanship under normal use and service for a warranty period of TWO (2) YEARS, and in case of Cintiq products for a warranty period of THREE (3) YEARS, commencing from the purchase date and provided that the product was unused at the time of purchase. Defects in wear parts (e.g. pen nibs, tablet surfaces and batteries) resulting from normal wear and tear are exempt from the warranty. Furthermore, Wacom warrants that the data carriers delivered with the product are free from defects in materials and workmanship under normal use for a period of SIX (6) MONTHS from the date of purchase.

If during the applicable warranty period the product, excluding any software, is discovered to be defective, it should be returned immediately to the place of purchase in its original packaging together with your name, address, and telephone number, a description of the problem, and a copy of the original receipt. The customer shall be liable for any possible damage or loss of the product during transit to the place of purchase for this purpose.

Wacom's sole obligation and entire liability under this warranty shall be, at Wacom's option, either the repair or the replacement of the product or parts thereof that prove defective and that were returned within the applicable warranty period.

Wacom does not warrant to repair or replace the product if: (a) the damage to the product results from accident, misuse, improper use, negligence or unauthorized alteration or repair; (b) the product was not handled or stored according to the instructions provided by Wacom; (c) the damage resulted from normal wear and tear of product parts; or d) the serial number affixed by Wacom has been removed or rendered unintelligible. Any descriptions, drawings, specifications, samples, models, notifications or similar material provided in connection with the purchase of the product cannot be taken as an explicit guarantee that the product corresponds to or fulfills your requirements.

The warranty guaranteed by law remains unaffected. You can claim defects of the product in accordance with the relevant legal provisions.

Wacom shall only be liable for itself and its vicarious agents if a material contractual obligation has been culpably breached in a manner jeopardising the purpose of the contract or the damage is due to intentional acts or omissions or gross negligence. A material contractual obligation is an obligation which is essential to the proper performance of the contract on which the other party will typically rely. In case that the culpable infringement of such a material contractual obligation is not due to intention or gross negligence, the liability of a party shall be limited to such damages being typical for the contract and which were reasonably foreseeable at the time of the closure of the contract. Where these Terms and Conditions preclude or limit liability, this also applies to the personal liability of the executive officers of the party concerned, its employees, agents and subcontractors. The provisions of the product liability law (Produkthaftungsgesetz) remain unaffected.

If, when a claim made under this warranty is checked, it emerges that it is outside the permitted time period or is not covered by the warranty or that the product is not defective, the customer will reimburse Wacom for associated costs.

This limited warranty shall apply if the registered office of the vendor is situated in the EU or Iceland, Norway, Jersey, Switzerland, Russia, the Ukraine, Croatia, Serbia, Tunisia, Turkey, Syria, Lebanon, Jordan, Israel, Egypt, the United Arab Emirates, Iran or South Africa.

This warranty is subject to German law. However, the applicability of the United Nations Convention on Contracts for the International Sale of Goods is explicitly excluded. The city of Krefeld, Germany, is the sole place of jurisdiction for all claims arising from this contractual relationship and all disputes between the parties resulting from the formation, handling or termination of the contractual relationship, provided that the customer is a trader, a legal entity or fund under public law. The jurisdiction agreement shall also apply for customers who do not have a general place of jurisdiction in Germany. The jurisdiction agreement shall not apply if, due to legal provisions, a different sole place of jurisdiction must be established for the case. Furthermore, Wacom is authorised to file a lawsuit against the headquarters of the customer.

Should one of the provisions of this limited warranty be or become void, the validity of the other provisions shall not be affected, in full or in part. Should a provision be invalid, the legally permissible regulation most closely resembling the invalid regulation shall apply in its place. If you have any questions about this agreement, or would like to contact Wacom for another reason, please write to us at this address:

Wacom Europe GmbH Europark Fichtenhain A9 47807 Krefeld **GERMANY**